Министерство науки и высшего образование Российской Федерации

Томский государственный университет систем управления и радиоэлектроники

И.Д. Тикшаев, А.А. Сидоров

# КОРПОРАТИВНАЯ ИТ-ИНФРАСТРУКТУРА

Методические указания к практическим занятиям и организации самостоятельной работы для студентов направления «Бизнес-информатика» (уровень бакалавриата)

> Томск 2022

#### Рецензент:

Салмина Н. Ю., декан факультета систем управления Томского государственного университета систем управления и радиоэлектроники, канд. техн. наук, доцент

## Тикшаев, Иван Денисович

Т40 Корпоративная ИТ-инфраструктура: методические указания к практическим занятиям и организации самостоятельной работы для студентов направления «Бизнес-информатика» (уровень бакалавтриата) / И.Д. Тикшаев, А.А. Сидоров. – Томск: Томск. гос. ун-т систем упр. и радиоэлектроники, 2022. – 16с.

Методические указания предназначены для сопровождения образовательного процесса по дисциплине «Корпоративна ИТ-инфраструктура» в части подготовки обучающихся к практическим работам и организации их самостоятельной работы.

Для студентов высших учебных заведений, обучающихся по направлению «Бизнес- информатика», а также иным направлениям и специальностям, предусматривающим освоение компетенций в области современных технологий, методов и инструментальных средств, использующихся для управления предприятием и его ИТ инфраструктурой, оптимизации функционирования ИТ-подразделении.

Одобрено на заседании кафедры АОИ, протокол № 1 от 20.01.2022

УДК 004(075.8) ББК 32.973я73

© Тикшаев И.Д., Сидоров А.А., 2022 © Томск. гос. ун-т систем упр. и радиоэлектроники, 2022

## Оглавление

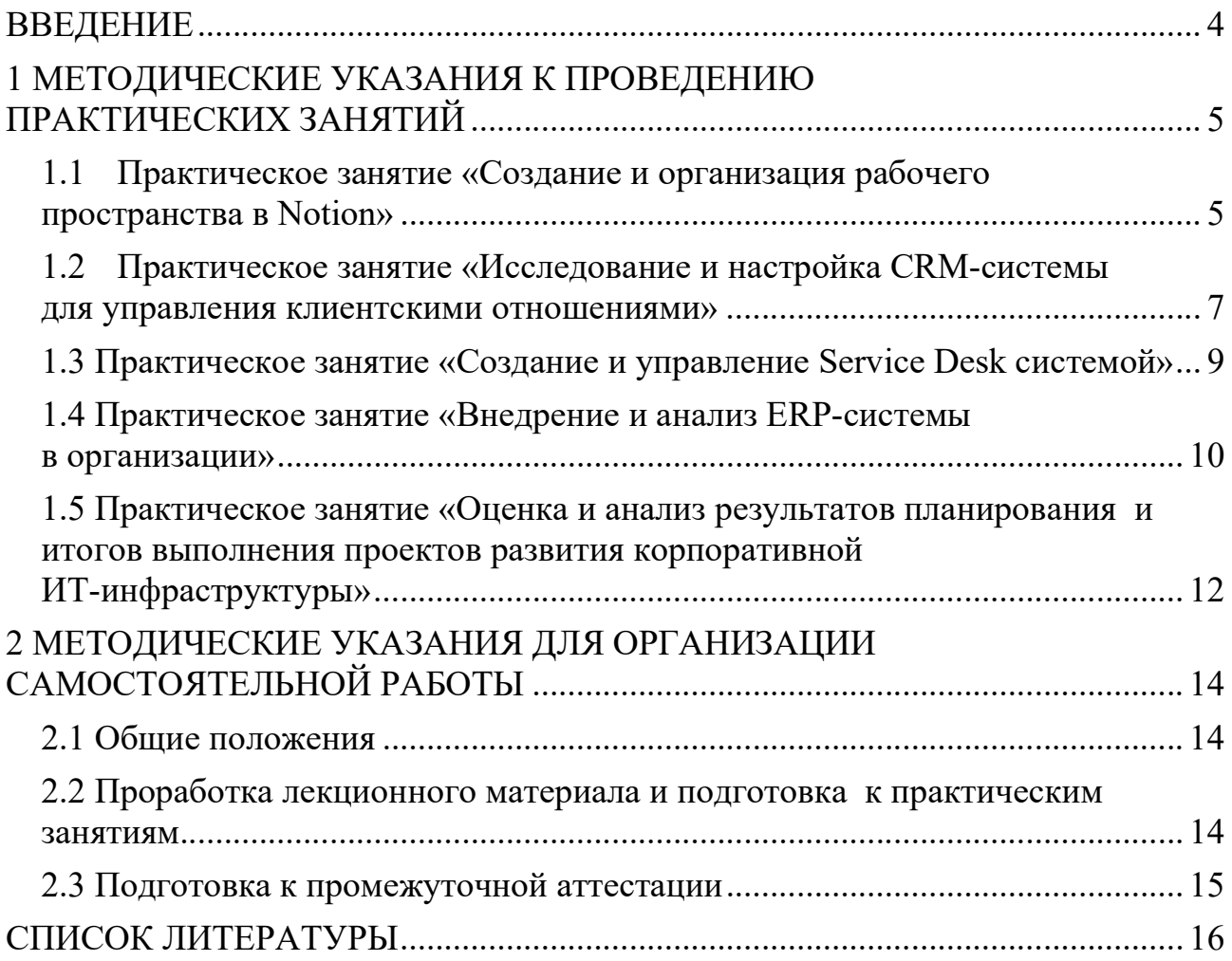

#### ВВЕДЕНИЕ

Практические занятия и реализация самостоятельной работы по дисциплине «Корпоративная ИТ-инфраструктура» направлены на изучение основных аспектов организации и управления информационно-технологической инфраструктурой в корпоративных средах.

Современные организации сталкиваются с необходимостью эффективного управления своей информационной инфраструктурой для обеспечения надежности, безопасности и эффективности бизнес-процессов. Курс «Корпоративная ИТинфраструктура» предоставляет студентам знания и навыки, необходимые для понимания основных компонентов корпоративной ИТ-инфраструктуры и применения соответствующих методов и технологий.

Каждое практическое занятие представляет собой задачу, которую обучающимся необходимо выполнить, используя предоставленные материалы и инструменты. Занятия нацелены на практическое применение знаний, решение реальных проблем и разработку рекомендаций для оптимизации и улучшения корпоративной ИТ-инфраструктуры.

В процессе выполнения практических работ обучающиеся будут развивать свои навыки работы с компонентами корпоративной ИТ-инфраструктуры, анализировать реальные сценарии, принимать решения и предлагать улучшения для оптимизации работы системы. Они также научатся документировать свои действия и результаты, что является важным аспектом профессиональной деятельности в области корпоративной ИТ-инфраструктуры.

Методические указания направлены на подготовку обучающихся к реальным задачам и вызовам, которые они могут столкнуться в своей будущей профессиональной карьере. Они помогут студентам развить практические навыки и компетенции, необходимые для успешной работы в области корпоративной ИТинфраструктуры.

## 1 МЕТОДИЧЕСКИЕ УКАЗАНИЯ К ПРОВЕДЕНИЮ ПРАКТИЧЕСКИХ ЗАНЯТИЙ

### 1.1 Практическое занятие «Создание и организация рабочего пространства **B** Notion»

## Цели работы

1. Изучить основные функциональные возможности приложения Notion.

2. Освоить процесс создания и организации рабочего пространства в Notion.

3. Практически применить Notion для структурирования информации и управления проектами.

### Форма проведения

Выполнение индивидуального задания

### Форма отчетности

На проверку предоставляется отчет о выполненной лабораторной работе, включающий введение, описание созданного рабочего пространства и организованного проекта, анализ полученного опыта и выводы.

Отчет создается в приложении Notion в заранее созданном разделе с приведёнными иллюстрациями поэтапного выполнения практического задания.

### Теоретические основы

Notion - это многофункциональный инструмент для организации работы, который объединяет в себе возможности заметок, баз данных, задач, календаря и других функций. Он представляет собой цифровое рабочее пространство, которое позволяет пользователям создавать и организовывать информацию в удобном формате.

Основные особенности и возможности Notion включают:

1. Заметки и документы: Вы можете создавать и структурировать текстовые документы, заметки, списки дел, журналы и другие форматы контента.

2. Базы ланных: Notion позволяет созлавать базы ланных с пользовательскими полями и связями между записями. Вы можете использовать базы данных для управления проектами, трекинга задач, создания CRM-системы и многого другого.

3. Календарь: Встроенный календарь в Notion позволяет создавать события, задачи с датами выполнения и управлять временными рамками проектов.

4. Коллаборация: Notion предоставляет возможность совместной работы над проектами и документами, позволяя пользователям комментировать, отслеживать изменения и работать в режиме реального времени.

5. Интеграции: Notion интегрируется с другими популярными инструментами, такими как Google Drive, Trello, Slack, GitHub и многими другими.

6. Пользовательский интерфейс и настраиваемость: Вы можете настроить интерфейс Notion под свои потребности, создавая персонализированные шаблоны, блоки и разделы.

Notion доступен в виде веб-приложения и имеет также мобильные версии для iOS и Android, что позволяет использовать его на разных устройствах и синхронизировать данные между ними.

## Порядок выполнения работы:

1. Ознакомление с функциональностью Notion:

 Изучите основные возможности и инструменты, предоставляемые Notion.

 Проведите исследование различных типов блоков и их функций (текстовые блоки, таблицы, списки дел, базы данных и др.).

Изучите возможности коллаборации и совместной работы в Notion.

2. Создание рабочего пространства:

 Определите структуру и навигацию вашего рабочего пространства в Notion (разделы, подразделы, страницы).

 Создайте страницы для различных типов контента, таких как заметки, проекты, задачи, календарь и т.д.

 Настройте блоки и шаблоны, чтобы упорядочить информацию и облегчить ее поиск и доступ.

3. Организация проекта в Notion:

 Выберите проекты, которые будете организовывать в Notion. В качестве проектов выступают практические работы по дисциплине «Корпоративная ИТ-инфраструктура».

 Создайте страницы проектов и определите их цели, задачи и сроки выполнения, риски, концепции.

 Используйте различные блоки и инструменты Notion для управления задачами, документацией, коммуникацией и другими аспектами проекта.

• Создайте дорожною карту.

 Разработать диаграмму Ганта с отметкой основных вех (контрольные точки, ломка расписания и т.п.).

4. Коллаборация и совместная работа:

 Пригласите других участников для совместной работы над проектом в Notion.

 Назначьте ответственных за выполнение задач, оставляйте комментарии и отслеживайте прогресс проекта.

## Контрольные вопросы

1. Что такое Notion и какую роль оно играет в организации рабочего пространства?

2. Какие основные функциональные возможности предоставляет Notion?

3. Какие типы блоков и элементов можно использовать в Notion?

4. Какие преимущества может предоставить использование Notion для организации и управления проектами?

5. Какие инструменты и возможности предоставляются в Notion для коллаборации и совместной работы?

6. Каким образом можно структурировать информацию и создавать страницы в Notion?

7. Какие способы можно использовать для организации задач и управления проектами в Notion?

8. Какие интеграции доступны в Notion для связи с другими инструментами и сервисами?

9. Какие возможности предоставляются в Notion для настройки пользовательского интерфейса и создания шаблонов?

10. Какие рекомендации можно дать по использованию Notion в рабочей среде для повышения производительности и организации работы?

## 1.2 Практическое занятие «Исследование и настройка CRM-системы для управления клиентскими отношениями»

## Цели работы

1. Изучить принципы и функциональные возможности CRM-систем.

2. Освоить процесс настройки и конфигурации CRM-системы.

3. Провести анализ работы CRM-системы и оценить ее эффективность в управлении клиентскими отношениями.

### Форма проведения

Выполнение индивидуального задания

## Форма отчетности

На проверку предоставляется отчет о выполненной практической работы, включающий введение, описание проведенных исследований и настроек, анализ результатов и выводы.

Отчет создается в приложении Notion в заранее созданном разделе с приведёнными иллюстрациями поэтапного выполнения практического задания.

## Порядок выполнения работы

1. Изучение CRM-систем:

Ознакомьтесь с понятием CRM (управление клиентскими отношени- $\bullet$ ями) и его значением для бизнеса.

Исследуйте функциональные возможности и характеристики популярных CRM-систем (например, Salesforce, Microsoft Dynamics, Zoho CRM и др.).

Выясните типы данных, которые могут быть хранены и управляемы в CRM-системе (контакты, сделки, задачи, история коммуникации и т.д.).

2. Выбор и настройка CRM-системы:

Выберите одну CRM-систему для настройки в лабораторной работе (можно использовать бесплатную или пробную версию).

Произведите необходимые настройки и конфигурацию системы в соответствии с требованиями организации (настройка полей, прав доступа, пользовательских ролей и т.д.).

Произведите настройку автоматизированной рассылки электронной  $\bullet$ почты.

3. Импорт и управление данными:

Создайте тестовый набор данных для импорта в CRM-систему (например, контакты, компании, сделки).

Импортируйте данные в CRM-систему и проверьте их корректность.

Попробуйте создать новые записи, редактировать существующие, назначать задачи, отслеживать коммуникацию с клиентами и т.д.

4. Анализ работы CRM-системы:

Проанализируйте эффективность и полезность CRM-системы в контек- $\bullet$ сте управления клиентскими отношениями.

Сравните результаты с использованием CRM-системы и без нее.

Оцените возможности отчетности и аналитики, предоставляемые CRM-системой.

Выполните анализ преимуществ и недостатков выбранной CRM-си- $\bullet$ стемы.

### Контрольные вопросы

 $\mathbf{1}$ . Что такое CRM-система и какую роль она играет в управлении клиентскими отношениями?

Какие функциональные возможности обычно предоставляются в  $2_{\cdot}$ CRM-системах?

 $\mathcal{Z}$ Какие типы данных можно хранить и управлять в CRM-системе?

Какие бизнес-процессы можно автоматизировать с помощью CRM- $\overline{4}$ системы?

 $5<sub>1</sub>$ Какие преимущества можно получить от использования CRM-системы для организации?

Какие популярные CRM-системы вы можете назвать? 6

Что такое контактная карточка в CRM-системе и какая информация  $7<sub>1</sub>$ обычно содержится в ней?

8. Какие функции и возможности предоставляются для управления продажами в CRM-системах?

Какие средства аналитики и отчетности обычно встроены в CRM-си-9. стемы?

 $10<sub>l</sub>$ Какие основные шаги необходимо выполнить для успешной настройки и внедрения CRM-системы в организации?

## 1.3 Практическое занятие «Создание и управление Service Desk системой»

## Цели работы

1. Изучить основные принципы и функциональные возможности Service Desk систем.

2. Освоить процесс создания и настройки Service Desk системы.

3. Провести анализ работы Service Desk системы и оценить ее эффективность в обработке запросов и управлении инцидентами.

### Форма проведения

Выполнение индивидуального задания

### Форма отчетности

На проверку предоставляется отчет о выполненной практической работы, включающий введение, описание проведенных исследований и настроек, анализ результатов и выводы. В отчете представить рекомендации по использованию Service Desk системы в реальной среде IT-поддержки.

Отчет создается в приложении Notion в заранее созданном разделе с приведёнными иллюстрациями поэтапного выполнения практического задания.

## Порядок выполнения работы

1. Изучение Service Desk систем:

Ознакомьтесь с концепцией Service Desk и его значением для организации IT-поддержки.

• Исследуйте основные функциональные возможности популярных Service Desk систем (например, ServiceNow, JIRA Service Desk, Zendesk и др.).

Выясните типы запросов и инцидентов, которые можно обрабатывать в Service Desk системе (техническая поддержка, запросы на обновление ПО, устранение сбоев и др.).

2. Выбор и настройка Service Desk системы:

Выберите одну Service Desk систему для настройки в работе (можно использовать бесплатную или пробную версию).

Произведите необходимые настройки и конфигурацию системы в соответствии с требованиями организации (настройка категорий запросов, создание шаблонов инцидентов, определение прав доступа и т.д.).

3. Обработка запросов и инцидентов:

Создайте тестовые запросы и инциденты в Service Desk системе (напри- $\bullet$ мер, запросы на помощь в установке ПО, сообщения о сбоях в работе системы).

Изучите процесс обработки запросов и инцидентов в Service Desk системе (назначение ответственных, отслеживание статусов, коммуникация с клиентами).

Проверьте механизмы автоматического оповещения и рассылки обновлений статусов запросов.

4. Анализ работы Service Desk системы:

Проанализируйте эффективность и полезность Service Desk системы в контексте обработки запросов и управления инцидентами.

Сравните результаты работы с использованием Service Desk системы и без нее

Оцените возможности отчетности и аналитики, предоставляемые Service Desk системой.

## Контрольные вопросы

1. Что такое Service Desk и какую роль оно играет в организации IT-поддержки?

2. Какие основные функции и задачи выполняет Service Desk система?

3. Какие типы запросов и инцидентов обычно обрабатываются в Service Desk системах?

4. Какие преимущества может предоставить использование Service Desk системы для организации?

5. Какие популярные Service Desk системы вы можете назвать?

6. Каковы основные шаги при создании и настройке Service Desk системы в организации?

7. Что такое SLA (Service Level Agreement) и как оно связано с работой Service Desk системы?

8. Какие механизмы используются для управления запросами и инцидентами в Service Desk системах?

9. Какие возможности предоставляются для отслеживания и мониторинга статуса запросов и инцидентов в Service Desk системе?

10. Каким образом Service Desk система способствует улучшению коммуникации с клиентами и повышению качества обслуживания?

## 1.4 Практическое занятие «Внедрение и анализ ERP-системы **в организации»**

## Цели работы

1. Изучить основные принципы и функциональные возможности ERP-систем.

2. Освоить процесс внедрения и настройки ERP-системы в организации.

3. Провести анализ работы ERP-системы и оценить ее эффективность в автоматизации бизнес-процессов.

## Форма проведения

Выполнение индивидуального задания

#### Форма отчетности

На проверку предоставляется отчет о выполненной практической работы, включающий введение, описание проведенных исследований и настроек, анализ результатов и выводы. В отчете представить рекомендации по использованию ERP-системы в реальной среде организации.

Отчет создается в приложении Notion в заранее созданном разделе с приведёнными иллюстрациями поэтапного выполнения практического задания.

## Порядок выполнения работы

1. Изучение ERP-систем:

Ознакомьтесь с понятием ERP (планирование ресурсов предприятия) и его ролью в управлении организацией.

Исследуйте основные функциональные возможности популярных ERP-систем (например, 1С, SAP, Oracle ERP Cloud, Microsoft Dynamics 365 и др.).

Выясните, какие бизнес-процессы охватывает ERP-система (финансы, управление закупками, производство, управление кадров и др.).

2. Подготовка к внедрению ERP-системы:

Выберите одну ERP-систему для внедрения в практическую работу (можно использовать бесплатную или пробную версию).

Определите бизнес-процессы и потребности организации, которые должны быть автоматизированы ERP-системой.

Разработайте план внедрения ERP-системы, определив этапы, ответственных и сроки.

3. Настройка ERP-системы:

Произведите настройку системы в соответствии с потребностями организации (создание структуры компании, определение пользовательских ролей и прав доступа, настройка модулей и т.д.).

Импортируйте тестовые данные для проверки функциональности ERPсистемы.

4. Работа с ERP-системой:

Проведите практические упражнения с использованием ERP-системы (создание заказов, управление запасами, фиксация производственных операций и др.).

Проанализируйте, как ERP-система улучшает бизнес-процессы и оптимизирует работу организации.

5. Анализ работы ERP-системы:

Сравните результаты работы с использованием ERP-системы и биз- $\bullet$ Hece.

Оцените эффективность автоматизации бизнес-процессов, сокращение времени выполнения задач, повышение точности и надежности данных и другие показатели.

Проанализируйте преимущества и недостатки выбранной ERP-системы в контексте потребностей организации.

### Контрольные вопросы

1. Что такое ERP-система и какую роль она играет в управлении ресурсами предприятия?

2. Какие бизнес-процессы охватывает ERP-система и какие модули обычно включены в состав ERP-системы?

3. Какие преимущества может предоставить использование ERP-системы лля организации?

4. Какие популярные ERP-системы вы можете назвать?

5. Каковы основные шаги при внедрении и настройке ERP-системы в организании?

6. Какие функциональные возможности предоставляются в ERP-системах для управления финансами и бухгалтерией?

7. Какие функции и инструменты используются в ERP-системах для управления запасами и логистикой?

8. Какая роль ERP-системы в управлении производственными процессами и контроле качества?

9. Какие возможности предоставляются в ERP-системах для управления человеческими ресурсами и кадровым делопроизводством?

10. Каким образом ERP-система способствует интеграции данных и повышению операционной эффективности организации?

## 1.5 Практическое занятие «Оценка и анализ результатов планирования и итогов выполнения проектов развития корпоративной ИТ-инфраструктуры»

## Цели работы

1. Изучить и освоить методы оценки и анализа результатов проектов.

2. Провести анализ выполненных проектов корпоративной ИТ-инфраструктуры и сделать выводы для улучшения процессов планирования и выполнения проектов.

### Форма проведения

Выполнение индивидуального задания.

### Форма отчетности

На проверку предоставляется отчет о выполненной практической работы, введения, описание проведенного анализа, выводы и рекомендации.

Отчет создается в приложении Notion в заранее созданном разделе с приведёнными иллюстрациями поэтапного выполнения практического задания.

### Порядок выполнения работы

1. Сбор данных о выполненных проектах:

• Запишите кратко данные о целях проектов, планах, бюджете, ресурсах, выполнении задач, рисках и сроках.

• Познакомьтесь с методами контроля и управления выполнением проек-TOB.

2. Оценка и анализ результатов проектов:

• Оцените выполнение проектов с точки зрения достижения поставленных целей, сроков и качества работ.

• Проанализируйте причины возникновения отклонений от плана и выявите факторы успеха или неудачи. Какие риски на это повлияли и их степень влияния.

• Используйте методы анализа, такие как SWOT-анализ, диаграммы Ганта, диаграммы причин и следствий и другие инструменты для визуализации и оценки результатов.

3. Выводы и рекомендации:

• Сделайте выводы из проведенного анализа и определите общие тренды и закономерности.

• Разработайте рекомендации для улучшения процессов планирования и выполнения практических работ по дисциплине «Корпоративная ИТ-инфраструктура».

### Контрольные вопросы

1. Какие основные критерии оценки используются для оценки выполнения проектов?

2. Какие инструменты и методики могут быть использованы для визуализации данных и результатов проектов?

3. Каким образом можно анализировать причины отклонений от плана и факторы успеха или неудачи в проектах?

## 2 МЕТОДИЧЕСКИЕ УКАЗАНИЯ ДЛЯ ОРГАНИЗАЦИИ САМОСТОЯТЕЛЬНОЙ РАБОТЫ

### 2.1 Общие положения

Целями самостоятельной работы являются систематизация, расширение и закрепление теоретических знаний в области формирования и развития ИТ-инфраструктуры организации.

Самостоятельная работа обучающихся по дисциплине «Корпоративная ИТ-инфраструктура» включает следующие виды деятельности:

1) проработка лекционного материала, в том числе подготовка к тестированию;

2) подготовка к практическим занятиям;

3) подготовка к промежуточной аттестации.

В ходе самостоятельной работы обучающийся, ориентируясь на изложенные рекомендации, планирует свое время и перечень необходимых работ в зависимости от индивидуальных психофизических особенностей. Формат самостоятельной работы студентов может отличаться в зависимости от формы обучения и объема аудиторной работы.

## 2.2 Проработка лекционного материала и подготовка к практическим занятиям

Для качественного усвоения учебного материала целесообразно осуществлять проработку лекционного материала, которая направлена как на систематизацию имеющегося материала, так и на подготовку к освоению практических аспектов, связанных с содержанием дисциплины.

Проработка лекционного материала включает деятельность, связанную с изучением рекомендуемых преподавателем источников, в которых отражены основные моменты, затрагиваемые в ходе лекций. Кроме того, важное место отведено работе с собственноручно составленным конспектом лекций. При конспектировании во время лекции помните, что не следует записывать все, что говорит и/или демонстрирует лектор: старайтесь выявить главное и записать только это. Цель конспекта – формирование целостного логически выстроенного взгляда на круг вопросов, затрагиваемых в ходе изучения соответствующей темы, а не механическая фиксация текстовой и графической информации.

Во внеаудиторное время проработка лекционного материала может быть выстроена в двух основных форматах:

а) отработка прослушанной лекции (прочтение конспекта и рекомендованных преподавателем источников с сопоставлением записей) и восполнение пробелов, если они имелись (например, если студент не понял чего-то, не успел записать);

б) прочтение перед каждой последующей лекцией предыдущей, дабы не тратилось много времени на восстановление контекста изучения дисциплины при продолжающейся или связанной теме.

В ходе проработки лекционного материала обращайте внимание на контрольные вопросы, которые, как правило, имеются в конце каждой темы учебника (учебного пособия). Отвечая на них, можно сделать вывод о степени понимания материала. Если ответы на какие-то вопросы вызвали затруднения, то следует предпринять еще одну попытку изучения отдельных вопросов.

При подготовке к практическим занятиям необходимо заранее изучить методические рекомендации по его проведению, обратить внимание на цель, формат и содержание занятия. Если какие-то моменты вызвали дополнительные вопросы, целесообразно обратиться к содержанию лекционного материала, рекомендациям преподавателя по изучению теоретической части курса (рекомендуемым источникам) или за личной консультацией. В ходе подготовки к практическим занятиям может потребоваться обращение к различным источникам. Проявляйте инициативу и самостоятельность в данном вопросе. При этом следует пользоваться только авторитетными изданиями, как печатными, так и электронными.

#### 2.3 Подготовка к промежуточной аттестации

Подготовка к экзамену / зачету / зачету с оценкой включает в себя изучение теоретического материала, представляющего в интегративном виде содержание дисциплины. Билет содержит по 2 теоретических вопроса.

# СПИСОК ЛИТЕРАТУРЫ

1. Нетесова, О. Ю. Информационные системы и технологии в экономике : учебное пособие для вузов / О. Ю. Нетесова. — 3-е изд., испр. и доп. — Москва : Издательство Юрайт, 2022. — 178 с.